# **EEGLAB** overview

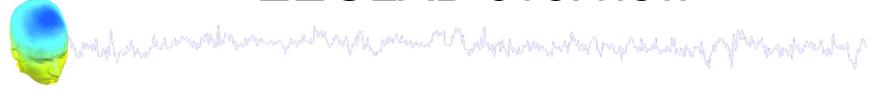

- Collection of over 300 functions (70000 lines of code)
- About 70 000 download over the past 8 years

About 3500 users on the discussion list and 6500 on the

diffusion list

NIH funding since 2003

http://sccn.ucsd.edu/eeglab

http://sccn.ucsd.edu/wiki/eeglab

http://sccn.ucsd.edu/wiki/Tenth\_EEGLAB\_Workshop

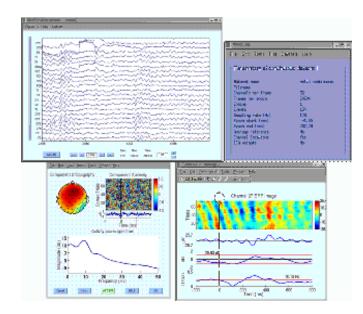

#### Pros/Cons of Matlab based open source

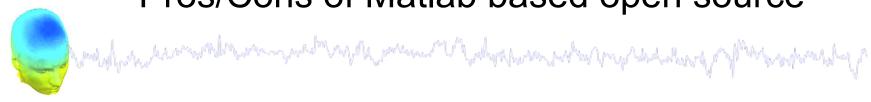

#### Pros

- Easy to program, highly modular and extendable
- Not dependent on any platform (64-bit)
- Large community of users (latest development in signal processing research)
- Cannot imagine more powerful scripting capabilities

#### Cons

- Matlab required for which you have to pay
- Large memory requirements
- Matlab bugs, possible version differences, crossplatform compatibility problems

# **EEGLAB** standard processing pipeline

for the company of the property of the propert

#### Single subject

- 1. Import binary data, events and channel location
- 2. Edit, Re-reference, Resample, High pass filter data
- 3. Reject artifacts in continuous data by visual inspection
- 4. Extract epochs from data & reject artifactual epochs
- Visualize data measures
- 6. Perform ICA decomposition
  - Perform source localization of components
  - Analyze components contribution to ERP
  - Analyze components contribution to spectrum

#### **Multi-subjects**

- 1. Build study and STUDY design
- 2. Pre-compute measures
- 3. Cluster components
- 4. Analyze clusters

Advanced analysis using scripting and EEGLAB command line functions

#### The EEGLAB Matlab software

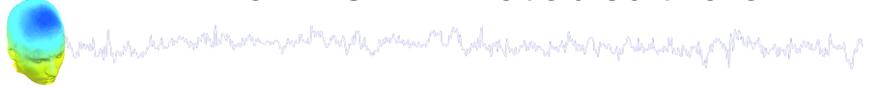

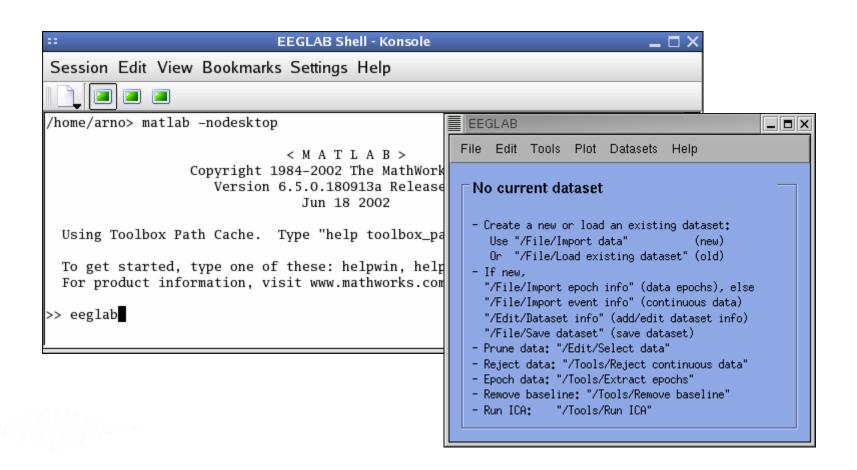

# 1. Importing data

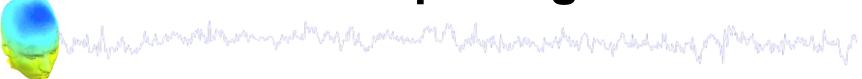

#### Import/load data

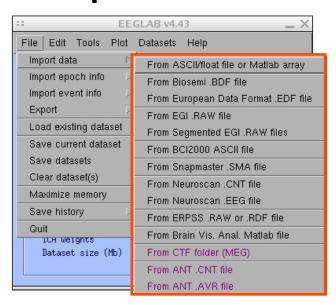

#### Import events

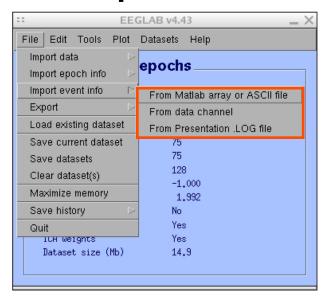

# 1. Importing data

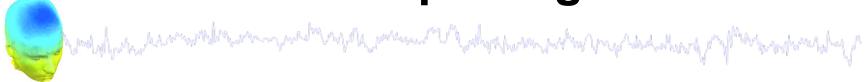

#### **Data info**

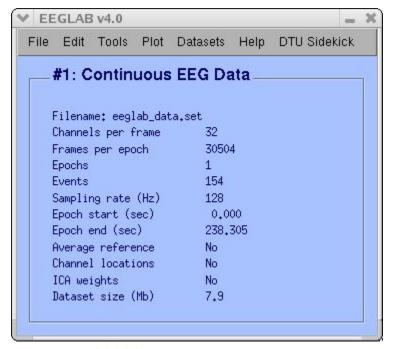

#### **Scrolling data**

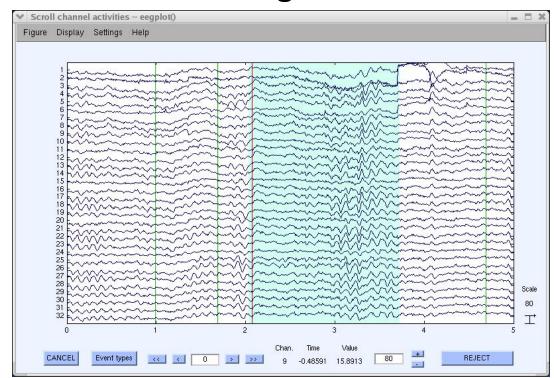

# 1. Importing channel location

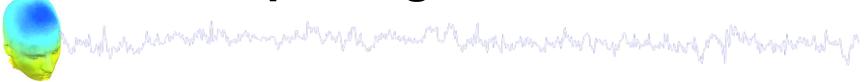

#### Import channel location

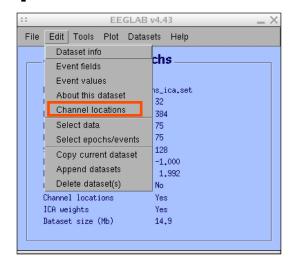

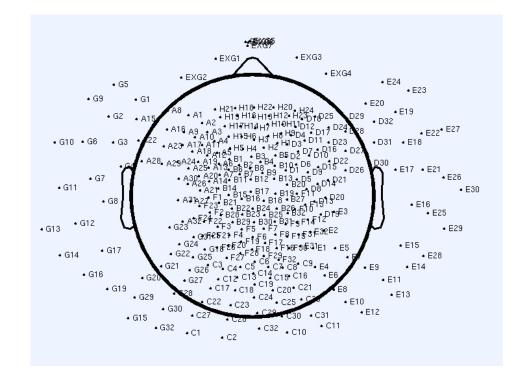

#### 2. Edit, Re-reference, Resample, High pass filter data

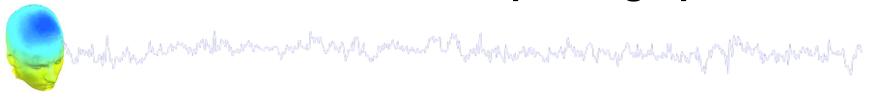

#### Edit/select data

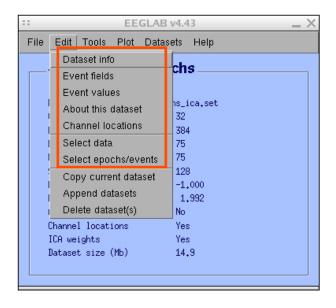

#### **Preprocessing data**

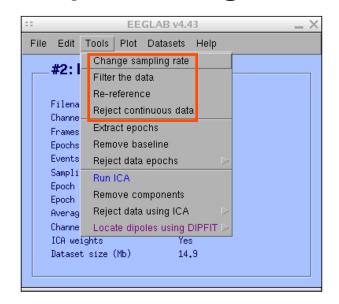

#### 3. Reject artifacts in continuous data by visual inspection

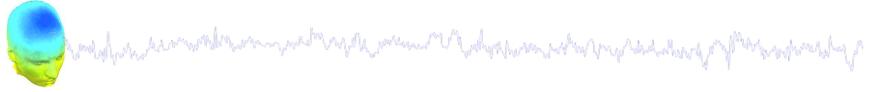

#### **Data info**

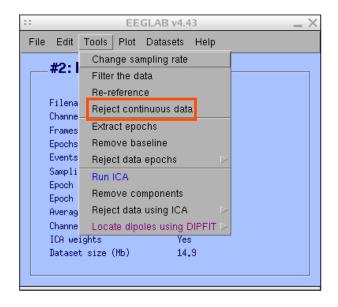

#### Reject portions of continuous data

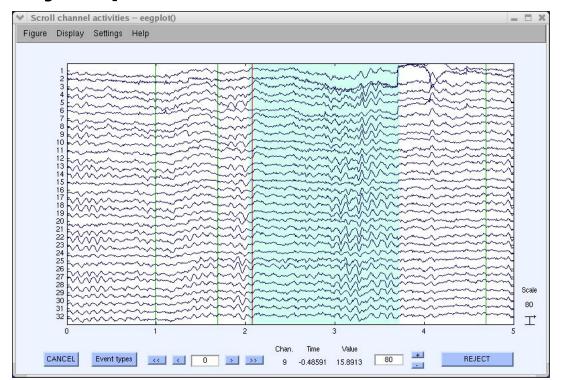

#### 4. Extract epochs from data & reject artifactual epochs

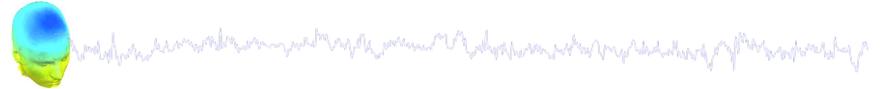

#### **Preprocessing data**

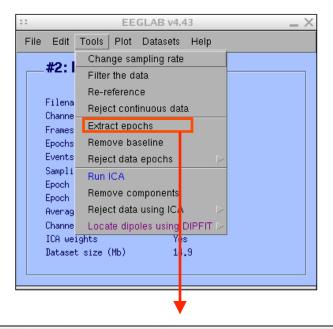

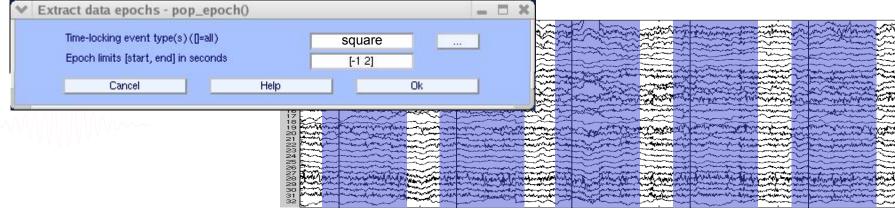

#### 4. Extract epochs from data & reject artifactual epochs

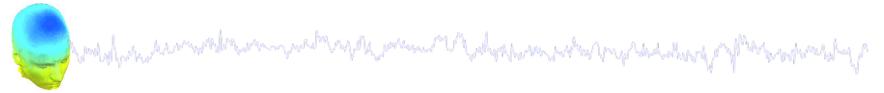

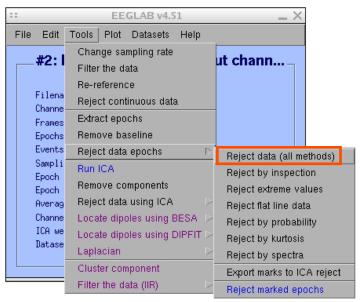

#### Different color = different rejection methods

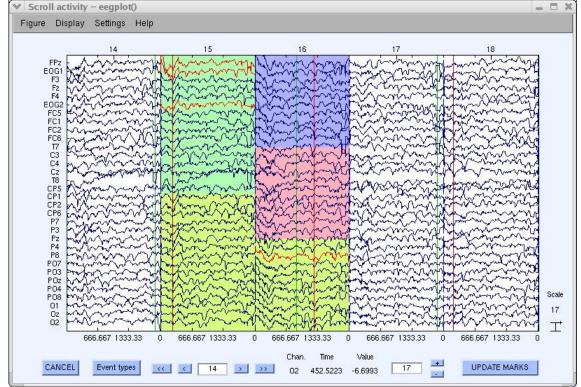

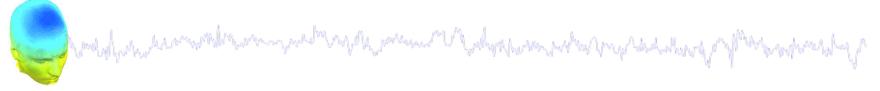

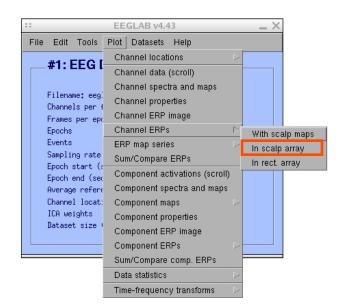

#### Plot ERP

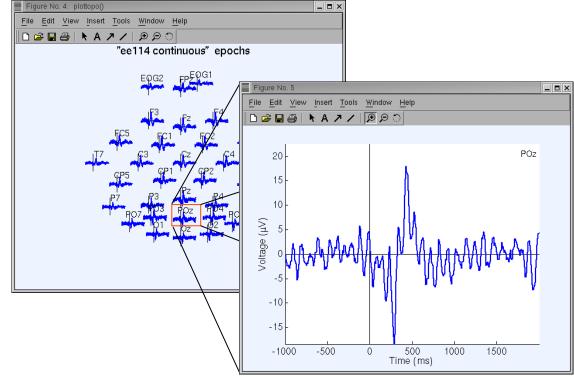

# Plot ERP map series

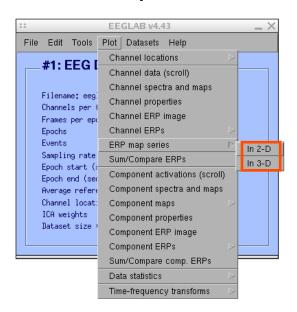

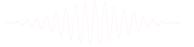

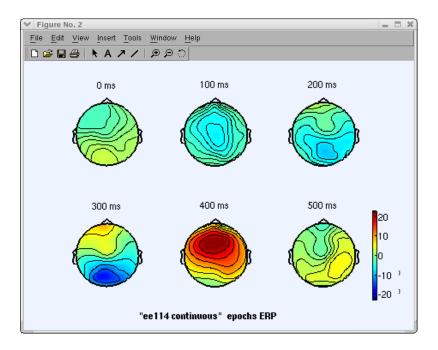

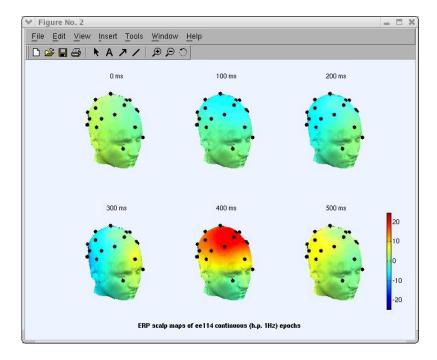

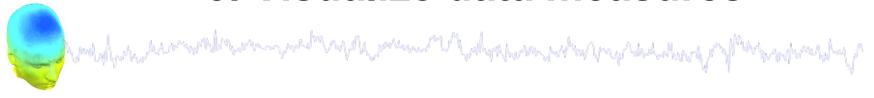

# Plot data spectrum and maps

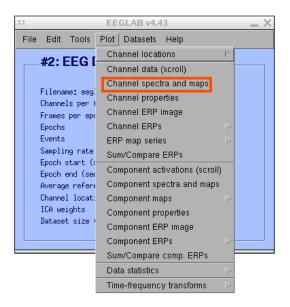

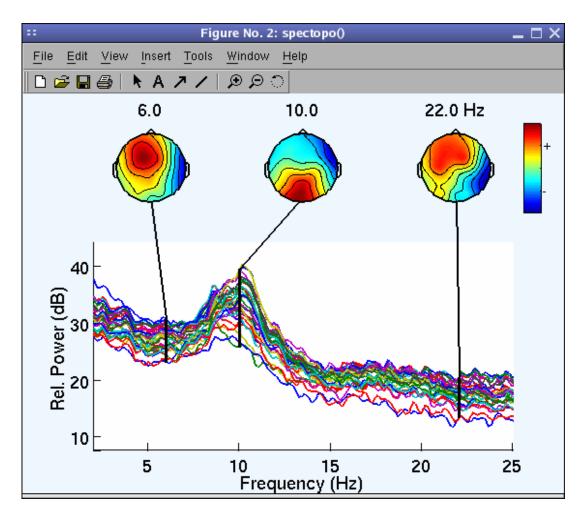

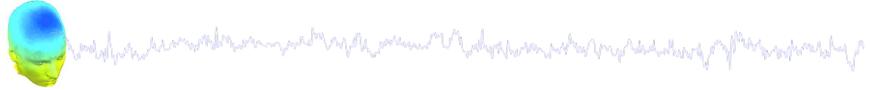

#### Plot channel ERPimage

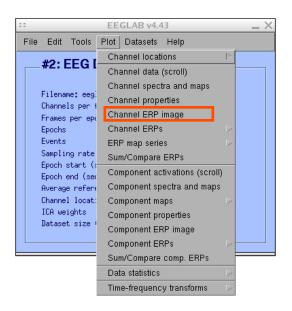

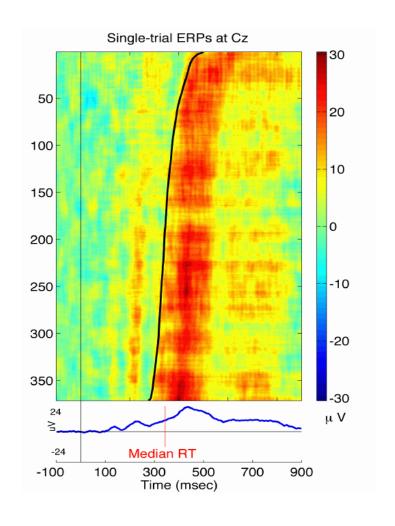

# **EEGLAB** standard processing pipeline

# Orally was a subject to the subject of the subject of the subject

#### Single subject

- 1. Import binary data, events and channel location
- 2. Edit, Re-reference, Resample, High pass filter data
- 3. Reject artifacts in continuous data by visual inspection
- 4. Extract epochs from data & reject artifactual epochs
- 5. Visualize data measures
- 6. Perform ICA decomposition
  - Perform source localization of components
  - Analyze components contribution to ERP
  - Analyze components contribution to spectrum

#### Multi-subjects

- 1. Build study
- 2. Pre-compute measures
- 3. Cluster components
- 4. Analyze clusters

Advanced analysis using scripting and EEGLAB command line functions

## 6. Perform ICA decomposition

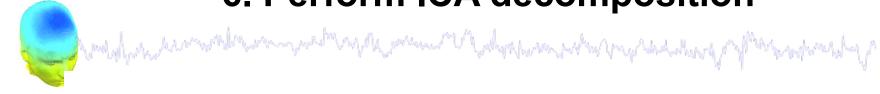

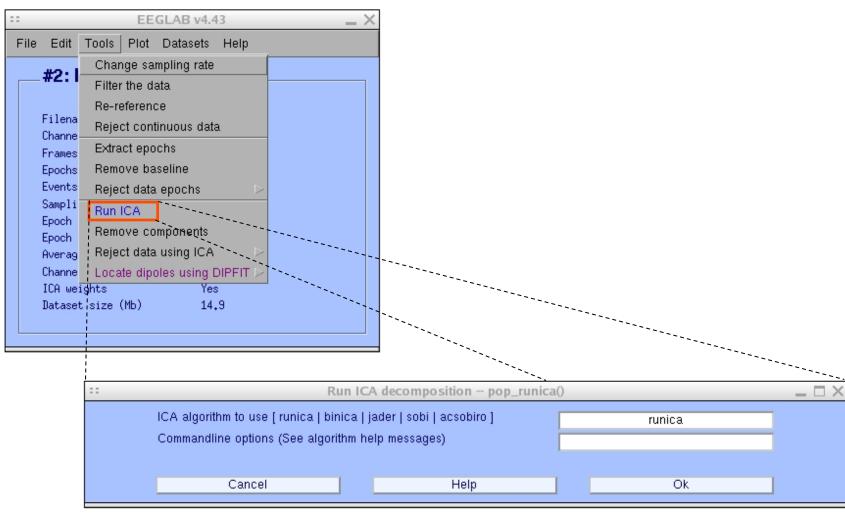

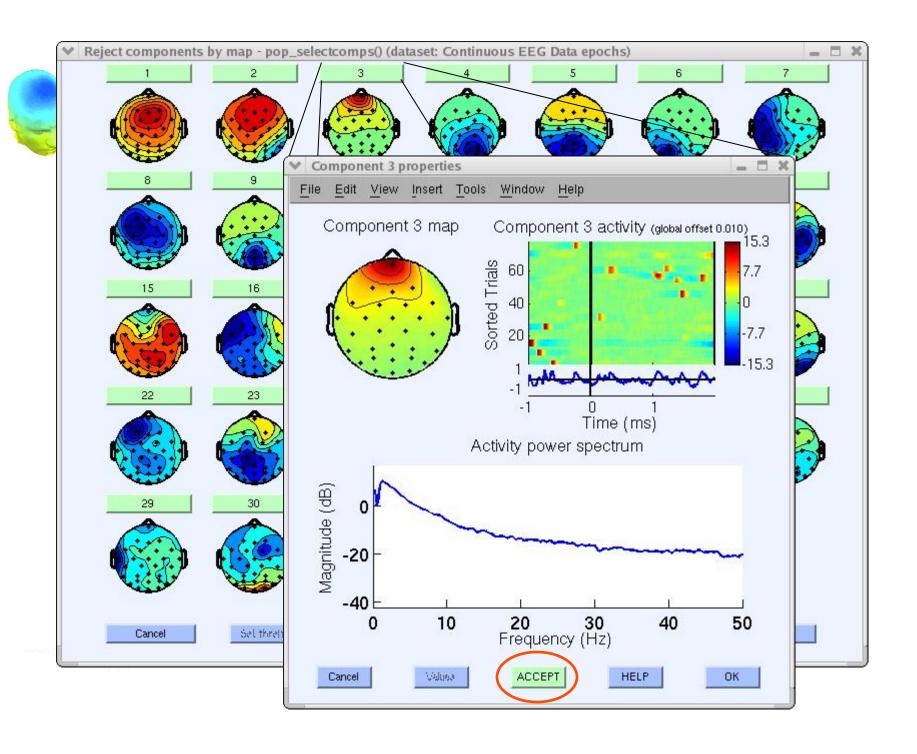

# Localizing components

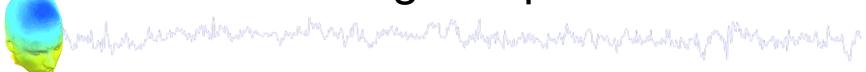

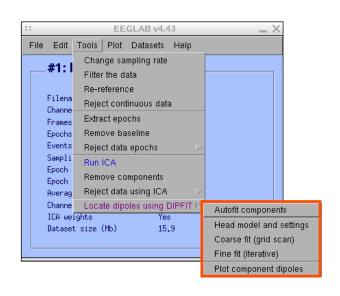

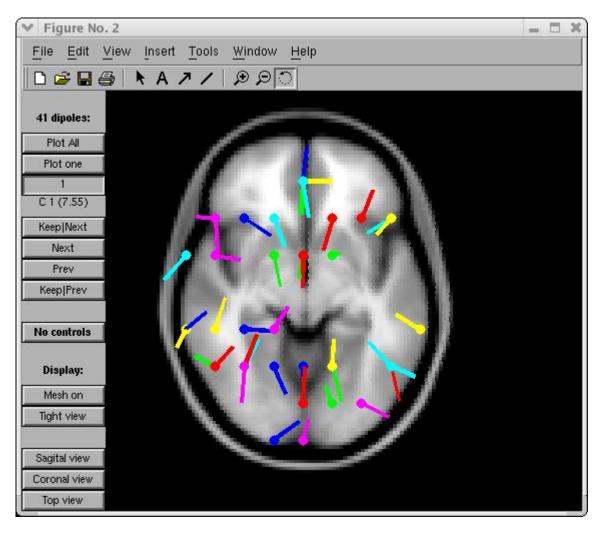

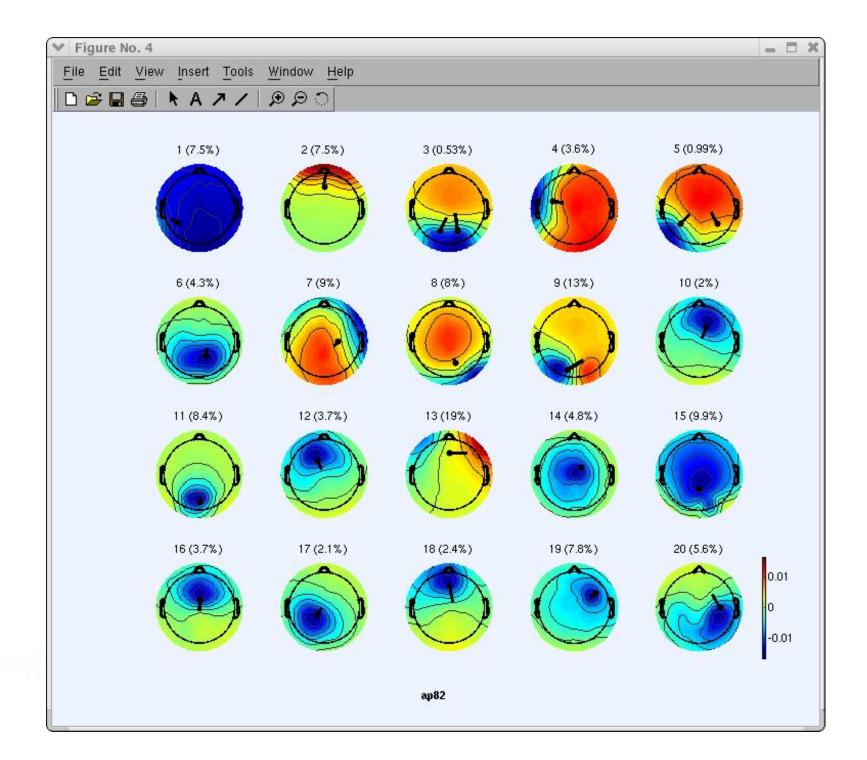

# Component contribution to the ERP

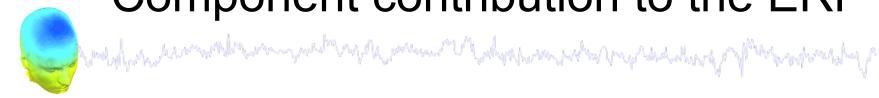

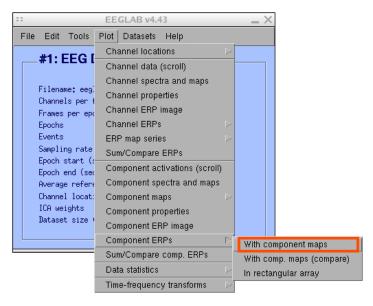

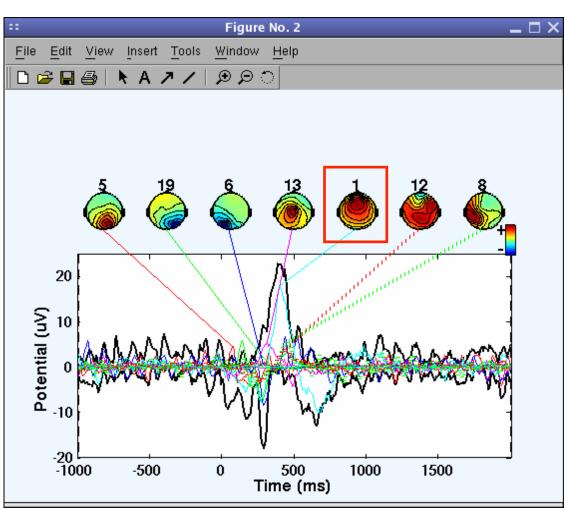

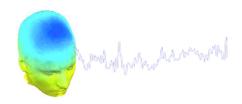

# Component contribution to the EEG spectrum

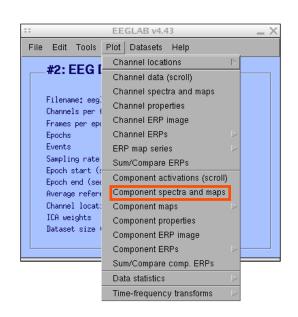

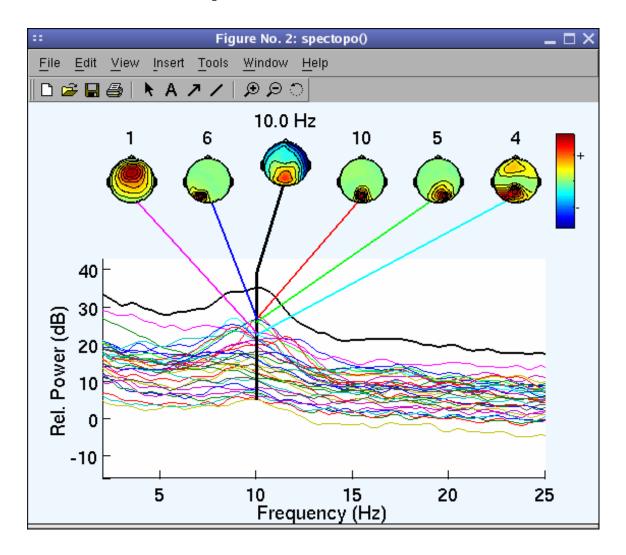

# Component time-frequency

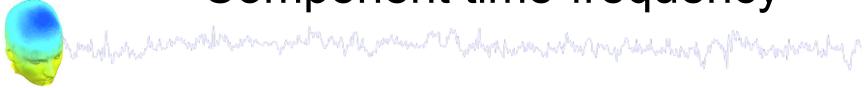

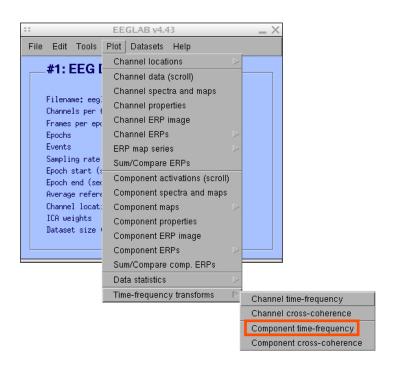

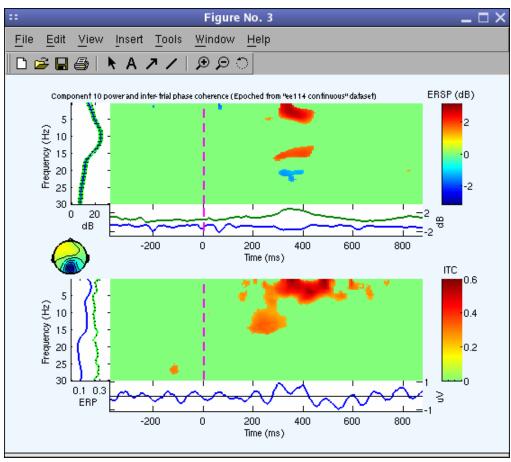

# **EEGLAB** standard processing pipeline

some of the sound of the sound

#### Single subject

- 1. Import binary data, events and channel location
- 2. Edit, Re-reference, Resample, High pass filter data
- 3. Reject artifacts in continuous data by visual inspection
- 4. Extract epochs from data & reject artifactual epochs
- 5. Visualize data measures
- 6. Perform ICA decomposition
  - Perform source localization of components
  - Analyze components contribution to ERP
  - Analyze components contribution to spectrum

#### **Multi-subjects**

- 1. Build study and STUDY design
- 2. Pre-compute measures
- 3. Cluster components
- 4. Analyze clusters

Advanced analysis using scripting and EEGLAB command line functions

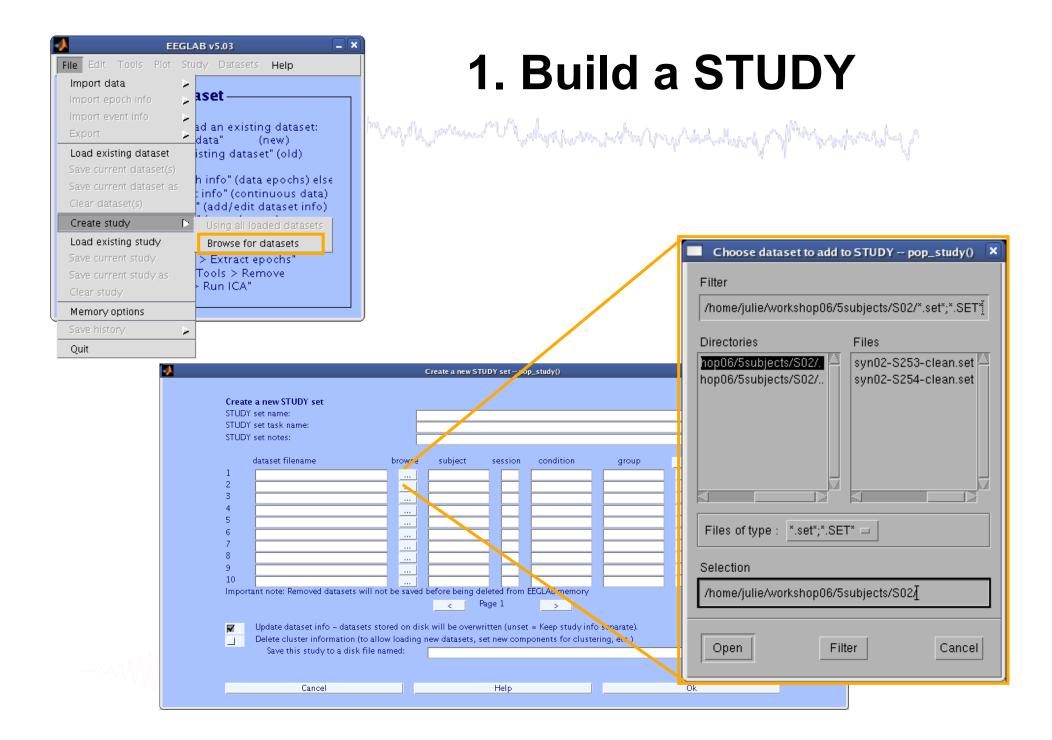

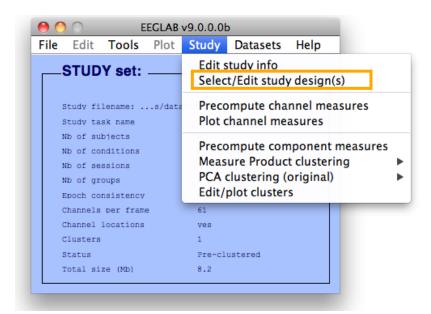

# idit STUDY design

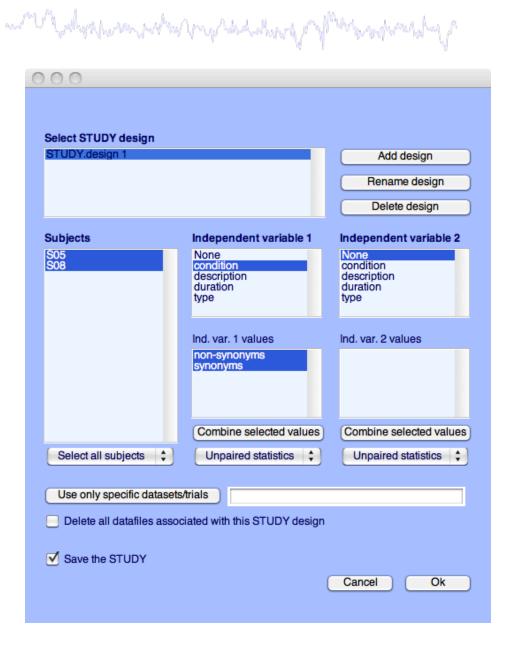

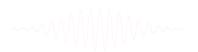

# 2. Pre-compute measures

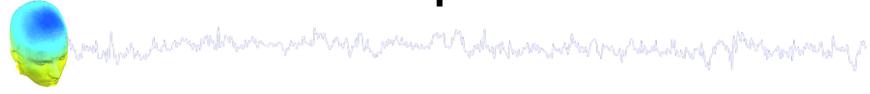

# Components

Channels

| File | Edit     | Tools                | Plot   | Study       | Datasets                                                 | Help                     |       |             |
|------|----------|----------------------|--------|-------------|----------------------------------------------------------|--------------------------|-------|-------------|
| Г    | STUD     | Y set:               |        |             | tudy info<br>t/Edit stud                                 | y design(s               | s)    |             |
|      | Study ta |                      | s/data |             | mpute cha<br>channel me                                  |                          | sures |             |
| 1    | Nb of se | onditions<br>essions |        | Meas<br>PCA | ompute con<br>ure Produc<br>clustering (<br>plot cluster | t clusterir<br>original) |       | <b>&gt;</b> |
|      | Channels | per fram             | e      | 61          |                                                          |                          |       |             |
|      | Channel  | locations            |        | yes         |                                                          |                          |       |             |
|      | Clusters | 3                    |        | 1           |                                                          |                          |       |             |
|      | Status   |                      |        | Pre-cl      | ustered                                                  |                          |       |             |
|      | Total si | ze (Mb)              |        | 8.2         |                                                          |                          |       |             |

| File | Edit     | Tools      | Plot   | Study  | Datasets                  | Help       |       |   |
|------|----------|------------|--------|--------|---------------------------|------------|-------|---|
|      | STUE     | OY set:    |        |        | study info<br>t/Edit stud | y design(: | s)    |   |
|      | Study f  | ilename: . | s/data | Preco  | mpute cha                 | nnel mea   | sures |   |
|      | Study to | ask name   |        | Plot   | hannel me                 | asures     |       |   |
|      | Nb of s  | ubjects    |        |        |                           |            |       |   |
|      | Nb of c  | onditions  |        |        | mpute con                 |            |       |   |
|      | Nb of s  | essions    |        |        | ure Produc                |            | ng    | ١ |
|      | Nb of g  | roups      |        |        | clustering (              |            |       | ı |
|      | Epoch c  | onsistency |        | Edit/  | plot cluster              | S          |       |   |
|      | Channel  | s per fram | e      | 61     |                           |            |       |   |
|      | Channel  | locations  |        | yes    |                           |            |       |   |
|      | Cluster  | S          |        | 1      |                           |            |       |   |
|      | Status   |            |        | Pre-cl | ustered                   |            |       |   |
|      |          | ize (Mb)   |        | 8.2    |                           |            |       |   |

| O O Select and com                           | npute component measures for later clustering pop_precomp()             |
|----------------------------------------------|-------------------------------------------------------------------------|
| Pre-compute channel me                       | easures for STUDY" - 'STUDY.design 1'                                   |
| Channel list (default:all)                   |                                                                         |
| Spherical interpolation                      | on of missing channels (performed after optional ICA removal below)     |
| Remove ICA artifactu                         | al components pre-tagged in each dataset                                |
|                                              | ParentCluster 1  CA cluster or clusters (hold shift key)                |
| List of measures to prec                     | ompute                                                                  |
| ERPs                                         | Baseline ([min max] in ms)                                              |
| Power spectrum                               | Spectopo parameters 'specmode', 'fft' Test                              |
| ERSPs ITCs                                   | Time/freq. parameters 'cycles', [3 0.5], 'nfreqs', 100 Test             |
| Save single-trial meas Recompute even if pre | ures for single-trial statistics - requires disk space<br>esent on disk |
| Help                                         | Cancel Ok                                                               |

# 3. Cluster components

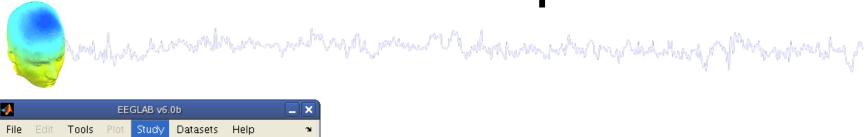

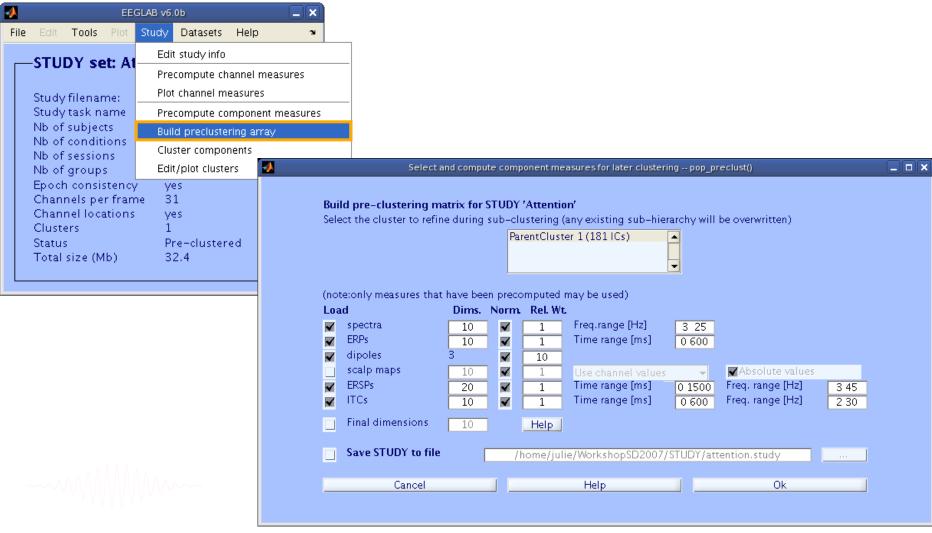

# 4. Analyze clusters

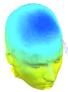

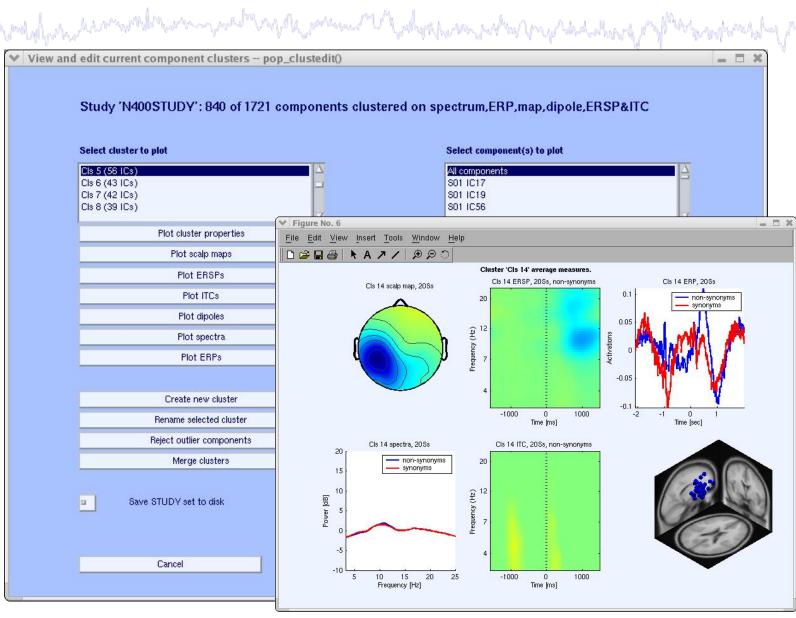

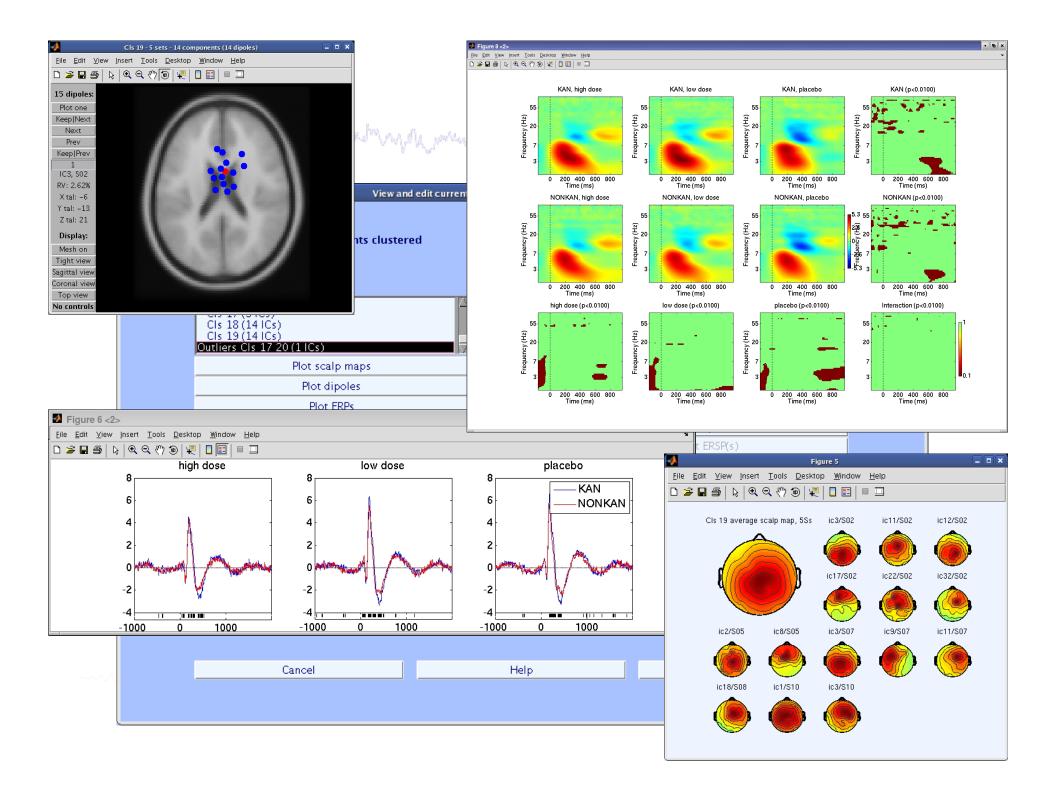

#### **Channel plotting**

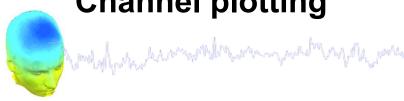

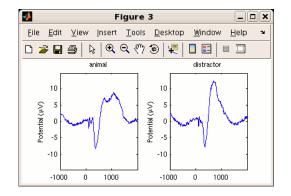

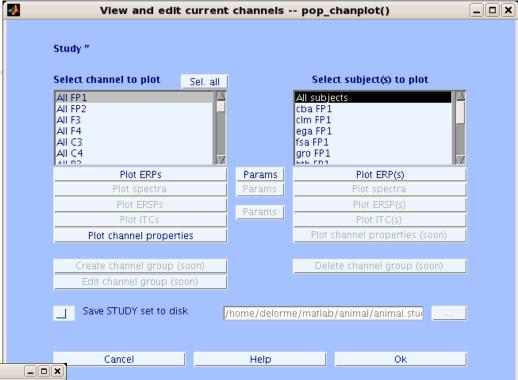

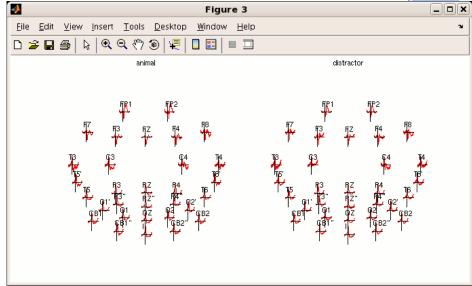

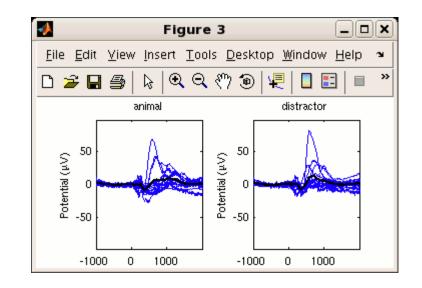

# **EEGLAB** standard processing pipeline

some of the sound of the sound

#### Single subject

- 1. Import binary data, events and channel location
- 2. Edit, Re-reference, Resample, High pass filter data
- 3. Reject artifacts in continuous data by visual inspection
- 4. Extract epochs from data & reject artifactual epochs
- 5. Visualize data measures
- 6. Perform ICA decomposition
  - Perform source localization of components
  - Analyze components contribution to ERP
  - Analyze components contribution to spectrum

#### Multi-subjects

- 1. Build study and design
- 2. Pre-compute measures
- 3. Cluster components
- 4. Analyze clusters

Advanced analysis using scripting and EEGLAB command line functions

## **EEG** structure

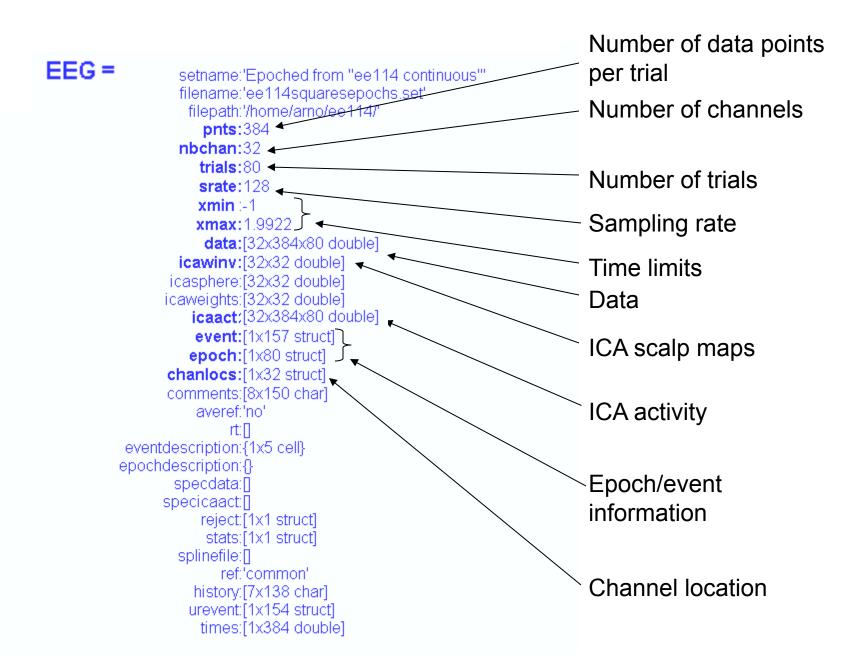

# 3 levels of functions

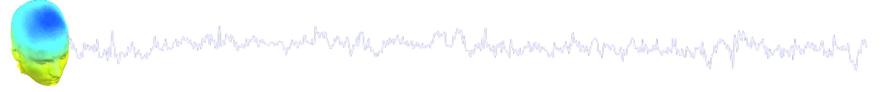

Administrative functions: handle EEG and ALLEEG structures

eeglab(), eeg\_checkset(), pop\_delset(), ...

Pop functions: interactive functions using EEG structure pop\_erpimage(), pop\_topoplot(), pop\_envtopo(), ...

Signal processing functions: perform signal processing erpimage(), topoplot(), envtopo(), ...

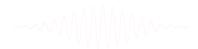

## Command line tools

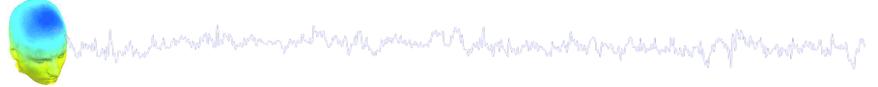

(Menus write both dataset and global history)

- Automated processing on groups of subjects (possibly on several processors).
- Richer options for plotting and processing functions (time-frequency decompositions, ...)
- Selecting data/epoch based on event context
- Custom processing...

# Current and future directions

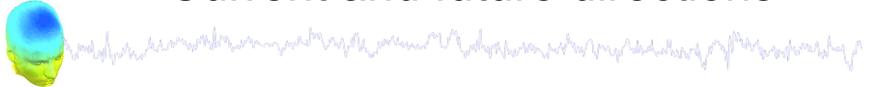

- Source localization (NFT Zeynep Akalin)
- Connectivity toolbox (Tim Mullen)
- Analysis of large studies and parallel processing
- Study design
- Multi-modality imaging
- Improved memory mapping features
- Improved plug-in facility and script library
- Shared data resource (HEAD-IT)
- Open source community development (SVN server)

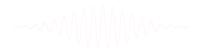

#### Monday, June 14

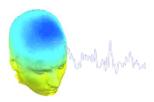

```
8:30 - 9:00 am Check-in open
        9:00 – 10:00 am -- Mining event-related brain dynamics (Scott Makeig)
        10:00 - 10:30 am -- EEGLAB overview (Arnaud Delorme) PDF
                 -- Break (10:30-11:00) --
        11:00 - 11:45 am -- Data import and channel analysis (Julie Onton) PDF
        11:45 am - 12:30 pm -- ICA theory (Jason Palmer)
                 -- 12:30-1:30 Lunch --
        1:30 – 2:15 pm -- Performing artifact rejection and ICA decomposition (Julie Onton) PDF
        2:15 - 3:00 pm -- Using time-frequency decomposition (Arnaud Delorme) PDF
                 -- Break (3:00-3:30) --
        3:30-4:15 pm -- Evaluating ICA components (Julie Onton) PDF
        4:15 – 5:00 pm -- Using bootstrap statistics (Arnaud Delorme)
Tuesday, June 15
        9:00 – 9:45 am -- Basic scripting using EEGLAB "history" and EEG structure (Julie Onton)
        9:45 - 10:30 am - Forward and inverse source models (Scott Makeig)
                 -- Break (10:30-11:00) --
        11:00 – 11:45 am -- Dipole modeling with the DIPFIT plugin (Julie Onton)
        11:45 – 12:30 pm -- Using the NFT head modeling toolbox (Julie Onton)
                 -- 12:30-1:30 Lunch --
        1:30 - 2:15 pm -- Advanced IC analysis (Julie Onton)
        2:15 - 3:00 am -- Building a STUDY and STUDY basics (Julie Onton)
                 -- Break (3:00-3:30) --
        3:30 -- 4:15 am -- Plotting and editing STUDY IC clusters (Arnaud Delorme)
        4:15 – 5:00 pm — Advanced study menu function (Arnaud Delorme)
```

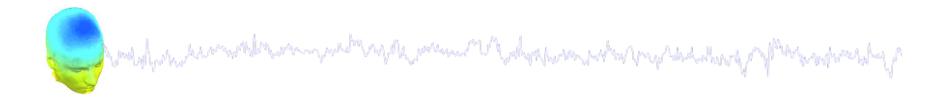

#### Wednesday, June 16

```
9:00 am - 9:45 am — Advanced STUDY (cluster) analysis (Julie Onton)
9:45 am - 10:30 am — FAQs about EEGLAB and EEGLAB plugins (Arnaud Delorme)
-- Break (10:30-11:00) --
11:00 am - 12:00 pm — STUDY (cluster) analysis (Julie Onton)
```

12:00-5:00pm - Excursion: An outdoors group experience of Finnish traditions including smoke sauna.

#### Thursday, June 17

-- Workshop close --

```
9:00 – 9:45 pm -- Modeling effective connectivity by measuring EEG information flow (Tim Mullen)
9:45 – 10:30 pm -- Using the Information Flow Analysis Toolbox (Tim Mullen)
-- Break (10:30-11:00 am) --
11:00 am - 12:30 pm -- Small group research projects
-- 12:30 - 1:30 pm Lunch --
1:30 pm - 3:00 pm -- Continued group research and presentations of results
-- Break (3:00-3:30) --
3:30 - 4:30 pm -- New directions in electrophysiology research and applications (Scott Makeig)
4:30 - 4:45 pm -- General discussion
```

#### First EEGLAB Workshop

University of California San Diego La Jolla, California, Oct. 28-30, 2004 following the Society for Neuroscience meeting in San Diego

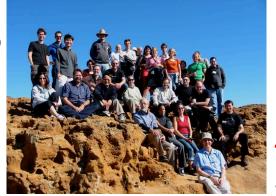

# Workshops

Third EEGLAB Workshop Singapore, Nov. 15-18, 2006

#### **Second EEGLAB Workshop**

Porto, Portugal, Sept. 17-19, 2004 preceeding the SPR meeting in Lisbon

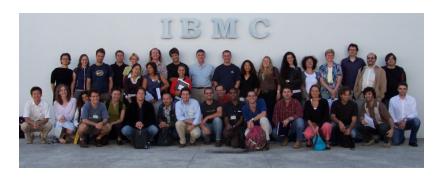

#### **Fourth EEGLAB Workshop**

Aspet (pyrénées), France, June 26-29, 2007

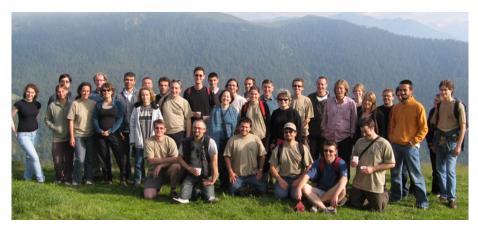

Tenth EEGLAB Workshop

Finland, June 15-18, 2010